OBSAH VÝKRESU

ZODPOVĚDNÝ PROJEKTANT VEDOUCÍ PROJEKTANT

ŘEŠENÍ

 $±0,000$ ╰╲┟  $-0,600$  $\overline{\phantom{a}}$ 

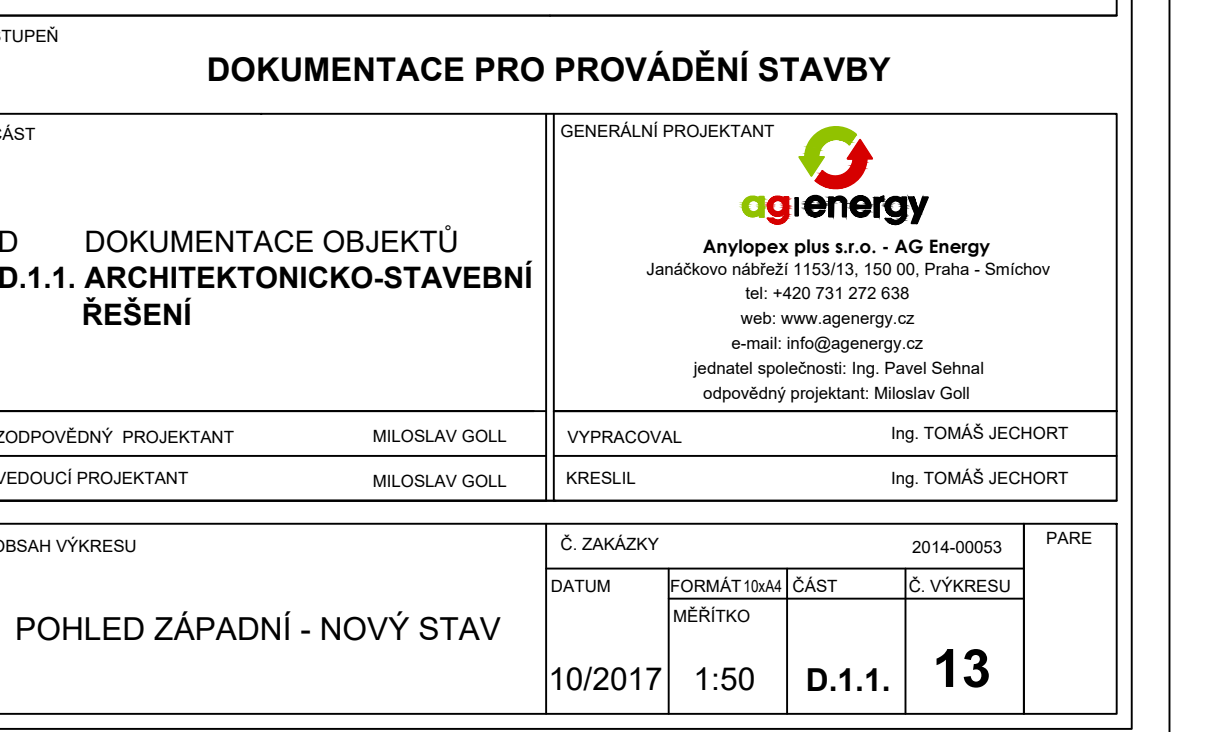

## POHLED ZÁPADNÍ NOVÝ STAV M 1:50

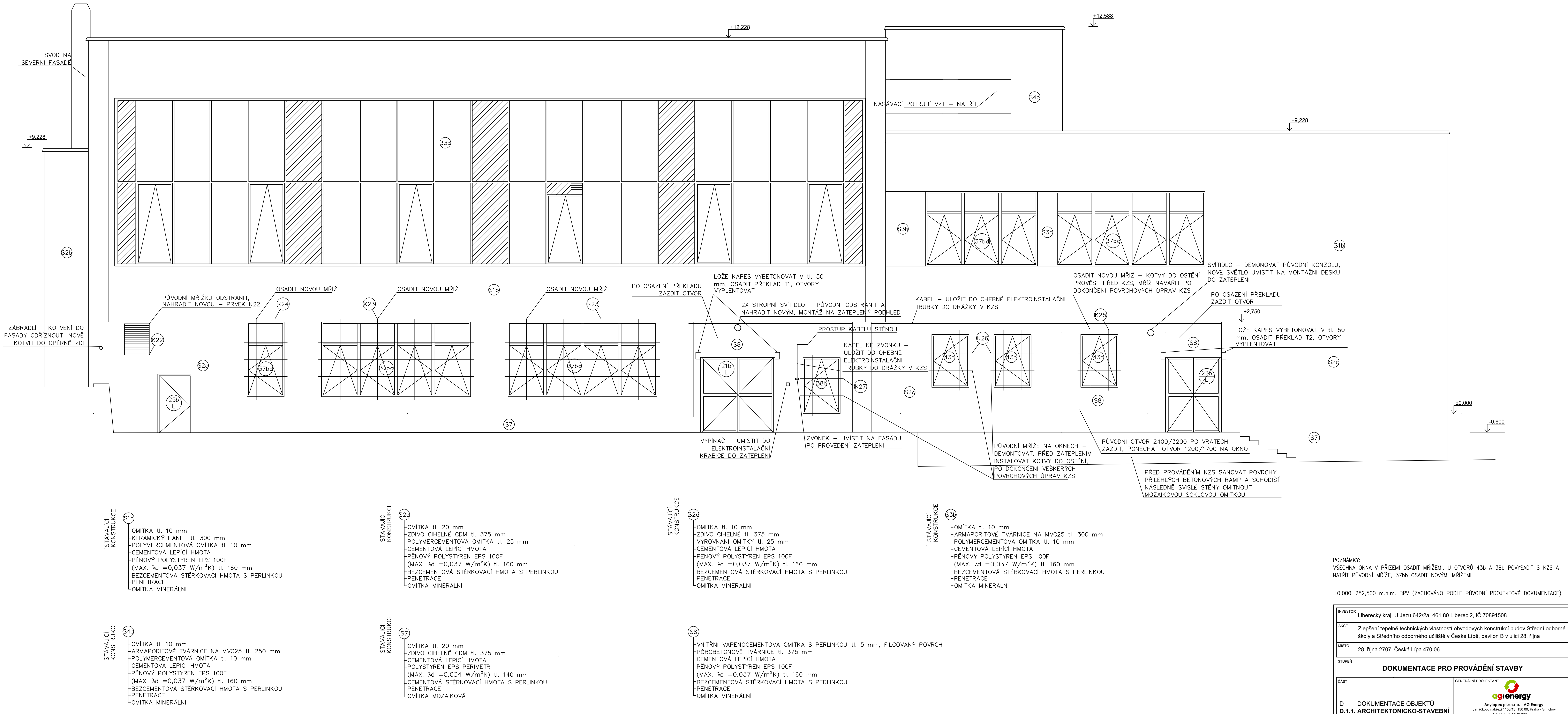

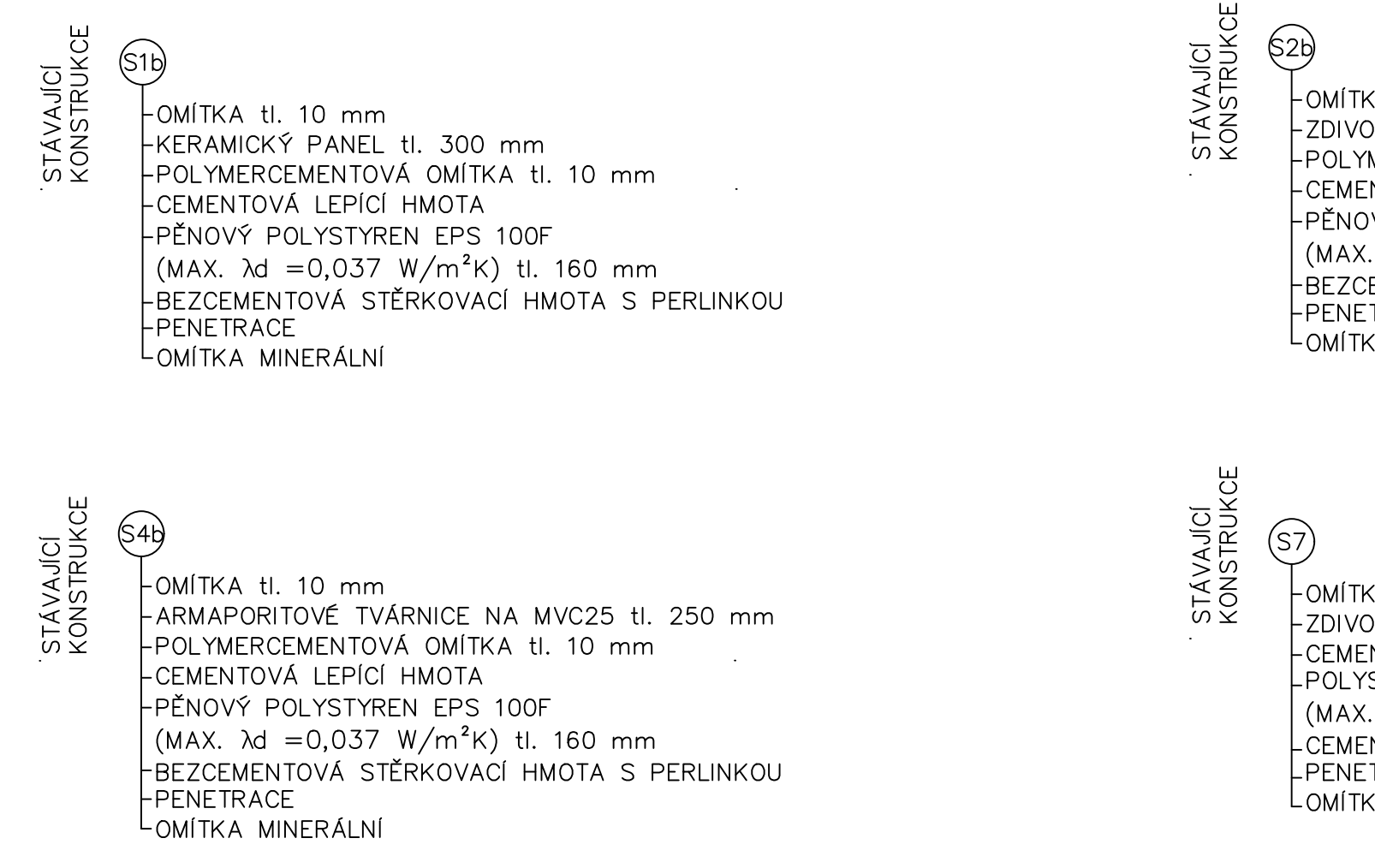